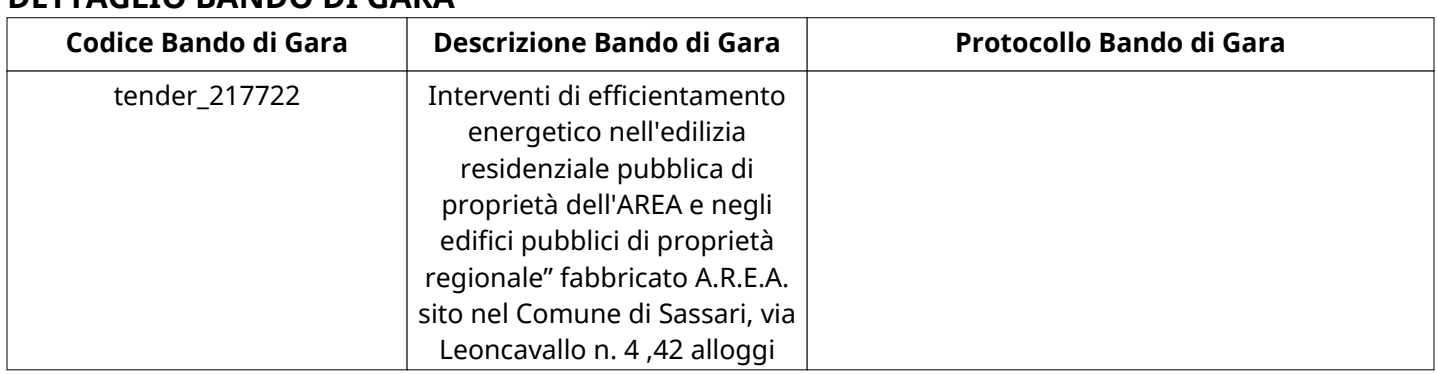

## **DETTAGLIO BANDO DI GARA**

## **Impostazioni**

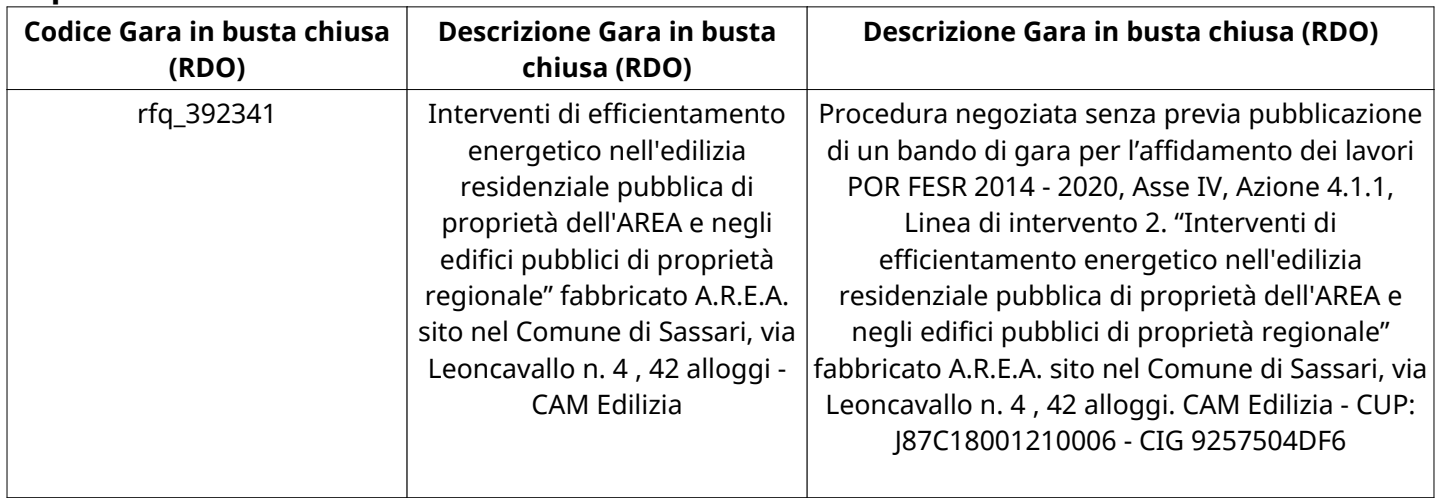

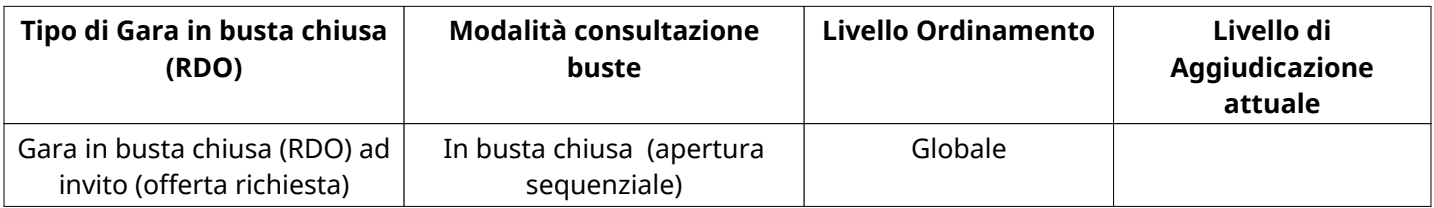

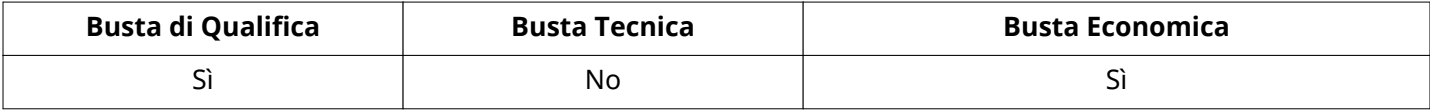

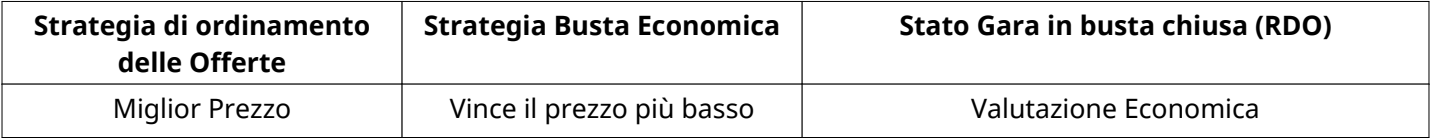

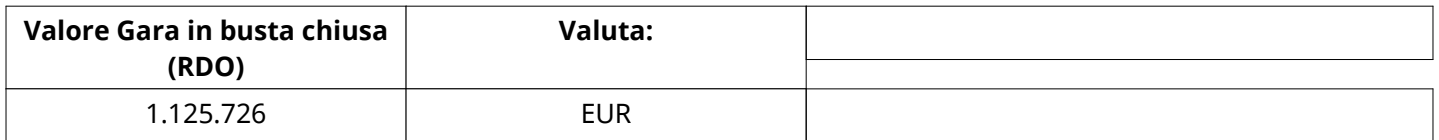

# **ATTRIBUTI RDO**

Tipologia Procedura

## **INFORMAZIONI TEMPORALI**

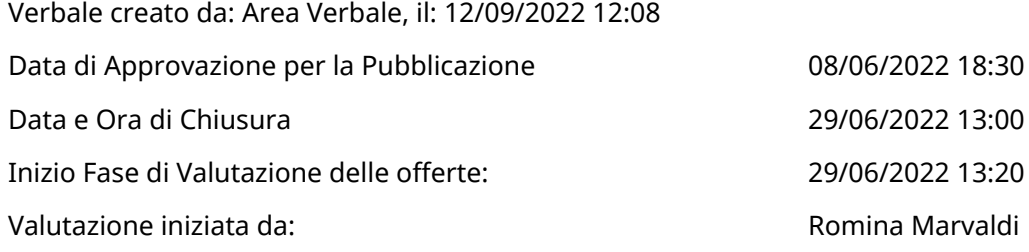

# **RIEPILOGO RISPOSTE**

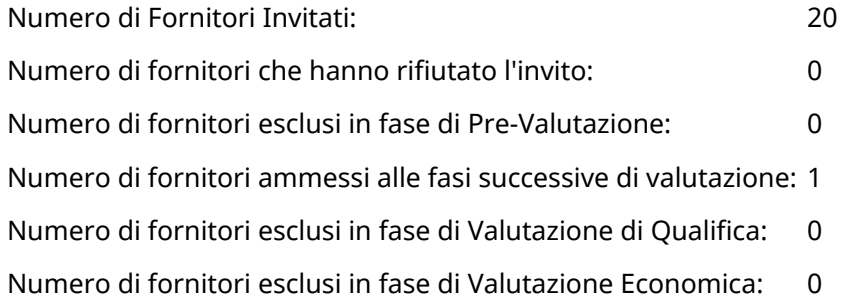

## **Lista di fornitori invitati**

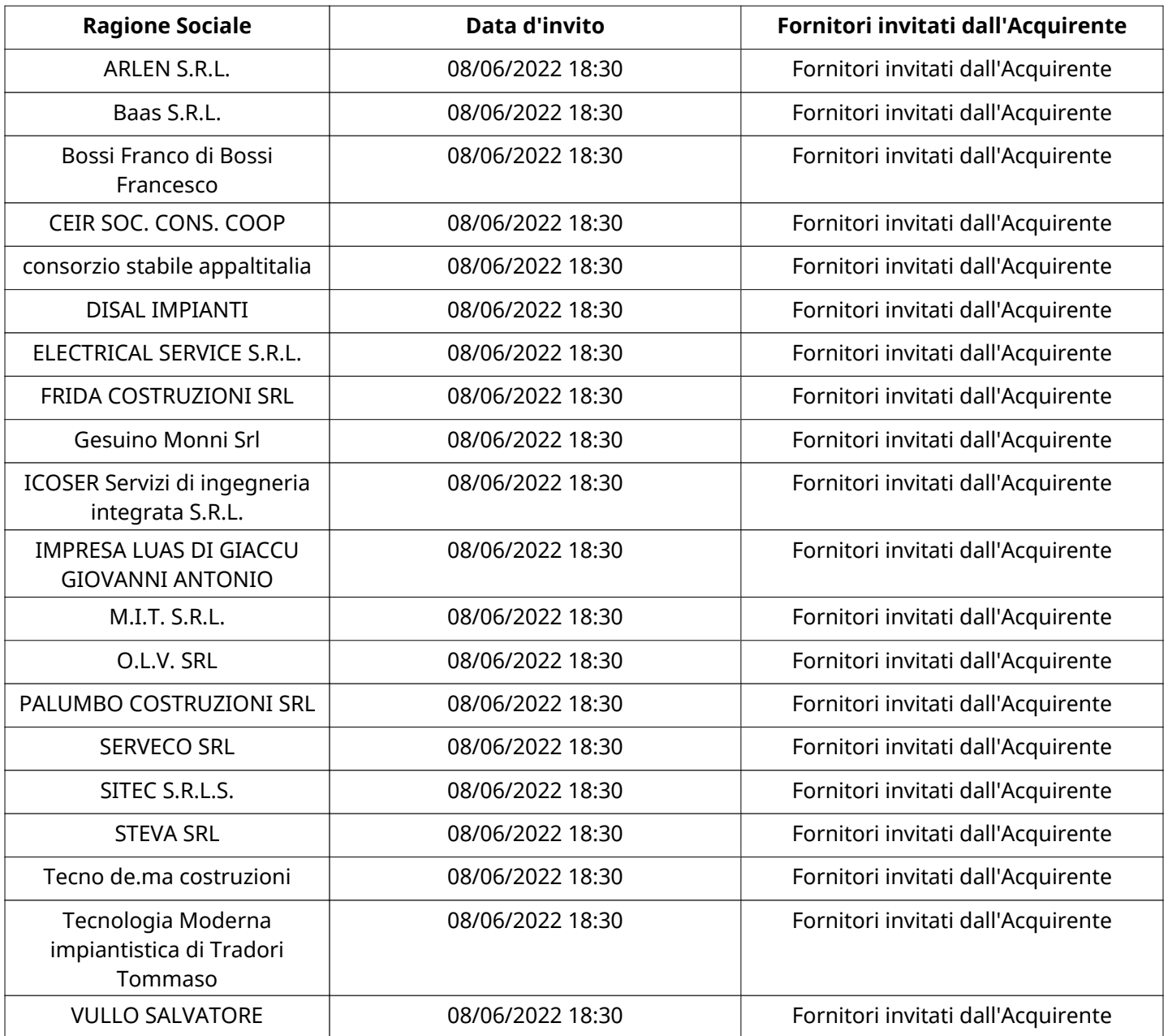

#### **ELENCO FORNITORI CHE HANNO DECLINATO L'INVITO**

Non sono presenti elementi da mostrare.

## **ELENCO DELLE RISPOSTE FORNITORI ESCLUSE**

Non sono presenti elementi da mostrare.

#### **ELENCO FORNITORI AMMESSI ALLE FASI SUCCESSIVE DI VALUTAZIONE:**

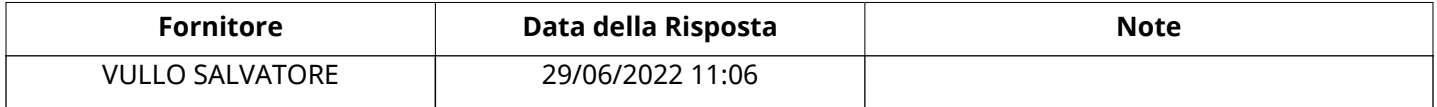

#### **VULLO SALVATORERISPOSTA IN CARICO AL GRUPPO DI OFFERTA**

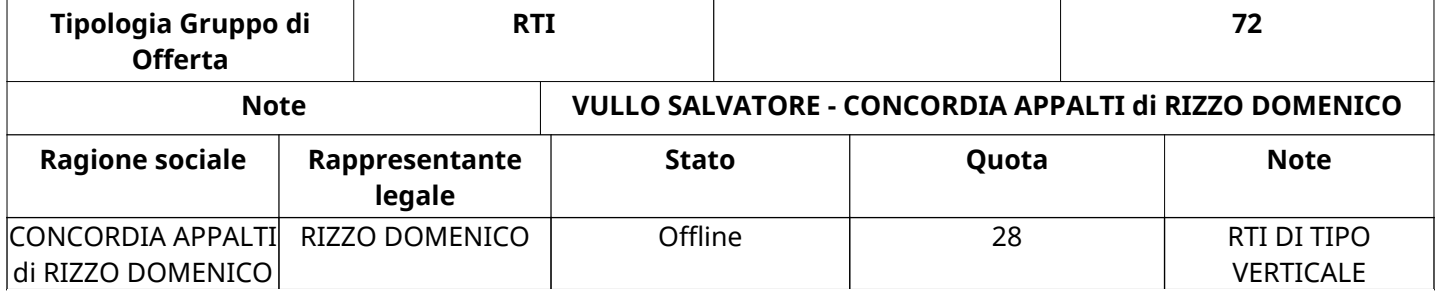

#### **RISPOSTE DI QUALIFICA DISPONIBILI PER LA VALUTAZIONE**

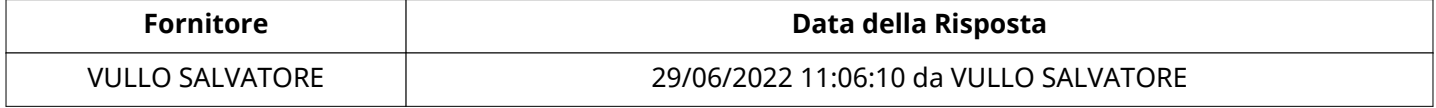

#### **APERTURA BUSTA DI QUALIFICA**

Busta di Qualifica Aperta 30/06/2022 09:36

Busta di Qualifica aperta da **Romina Marvaldi** 

Commissione Apertura Buste

#### **BUSTA DI QUALIFICA**

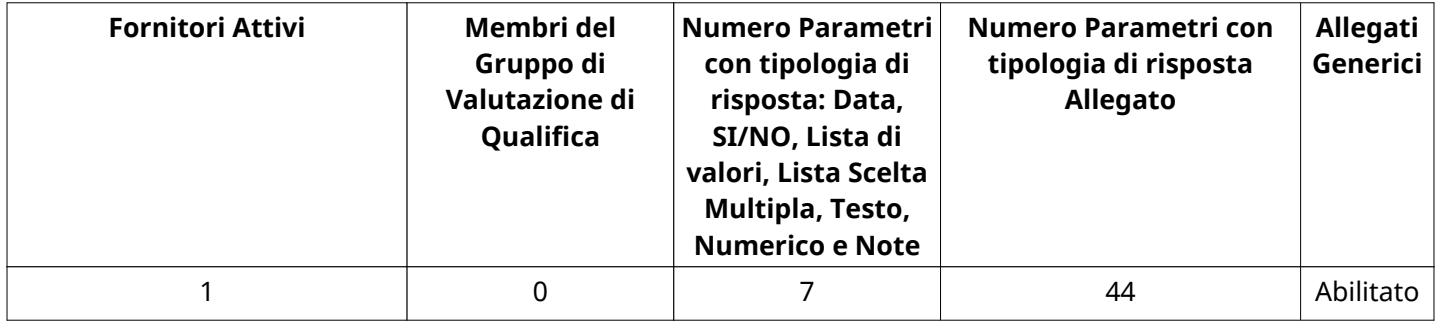

#### **DETTAGLI VALUTAZIONE RISPOSTE DI QUALIFICA**

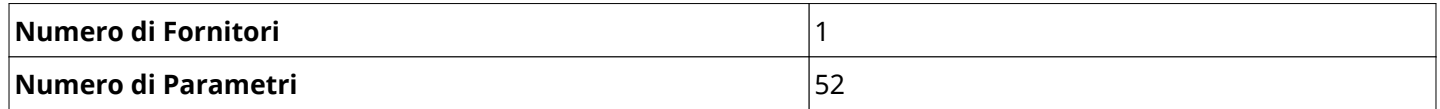

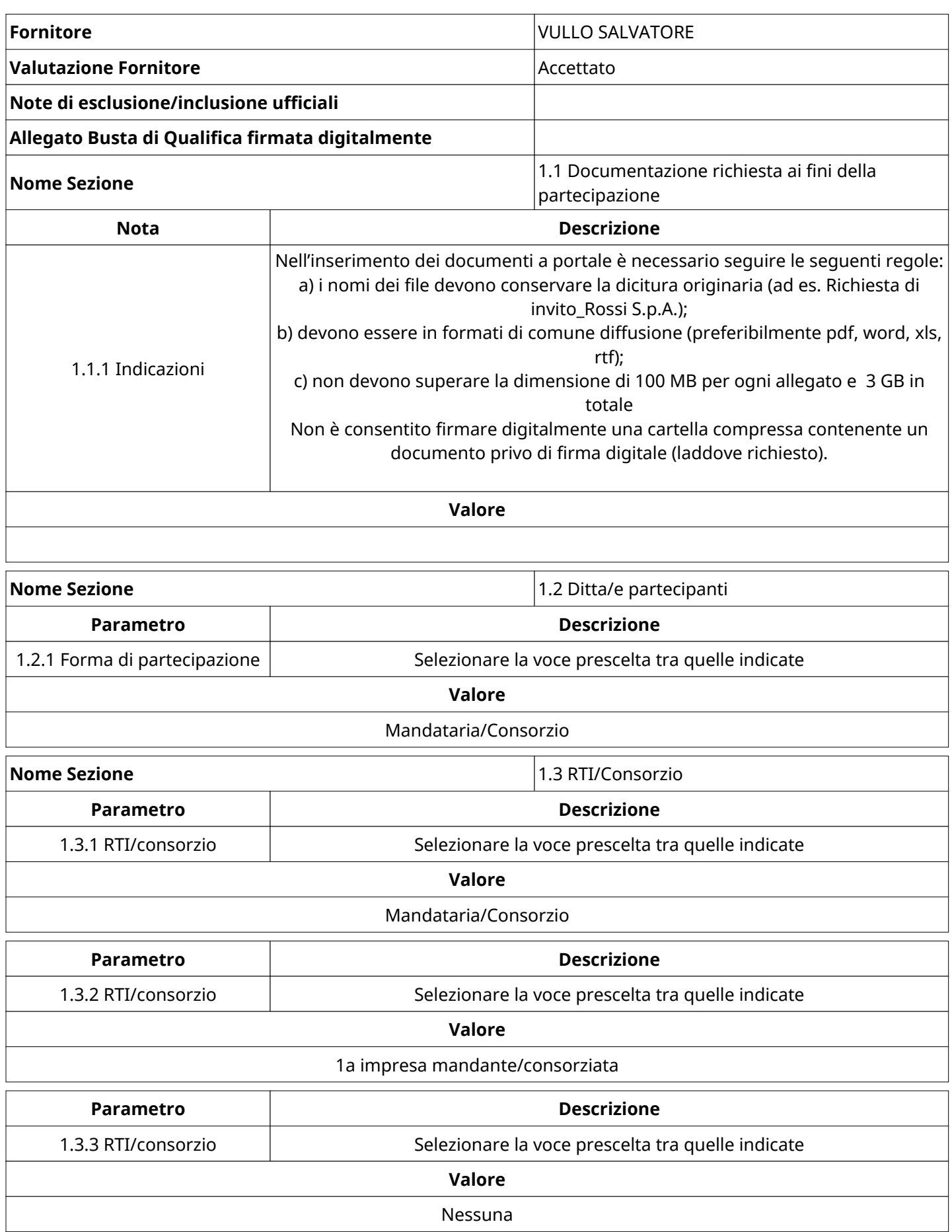

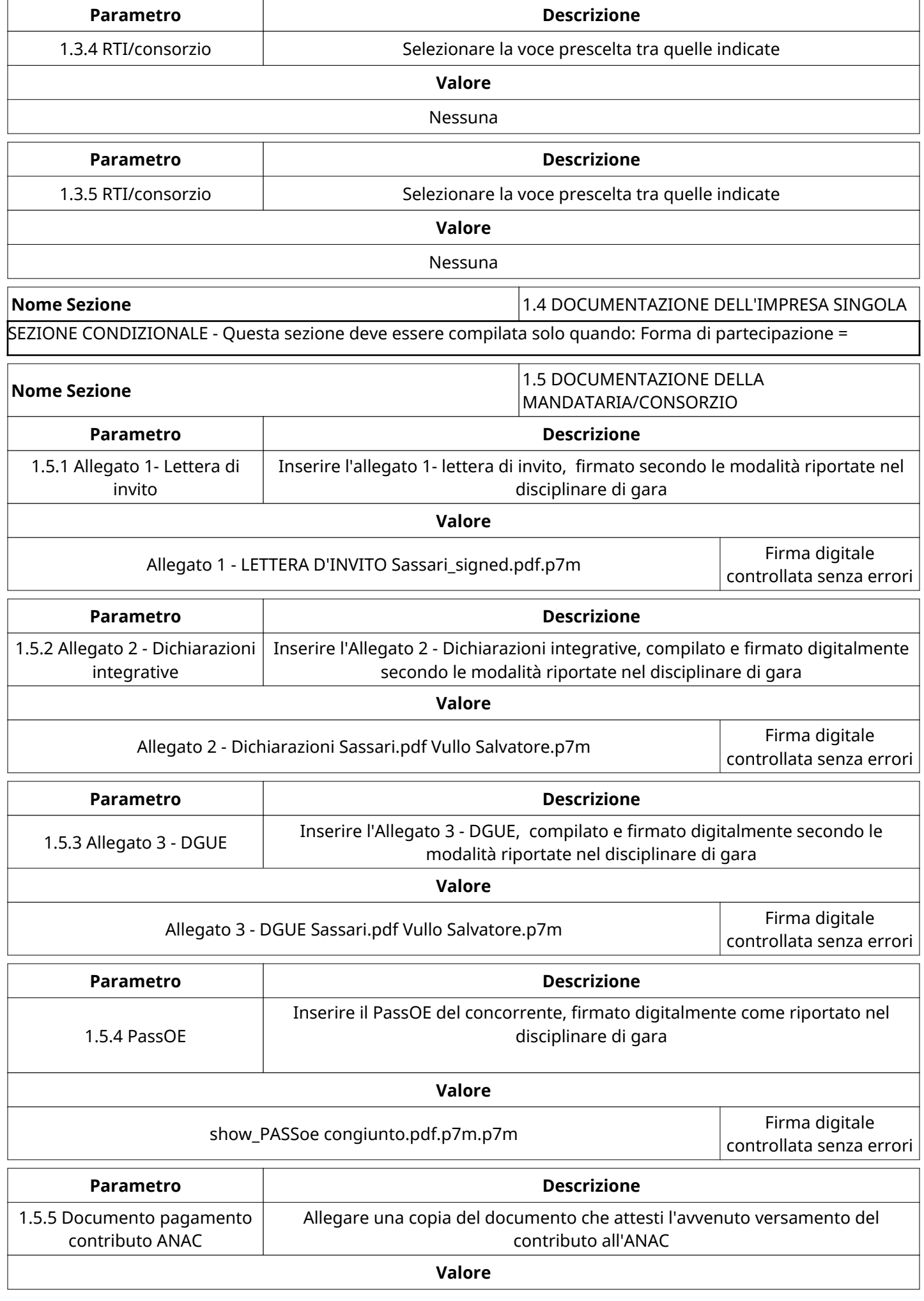

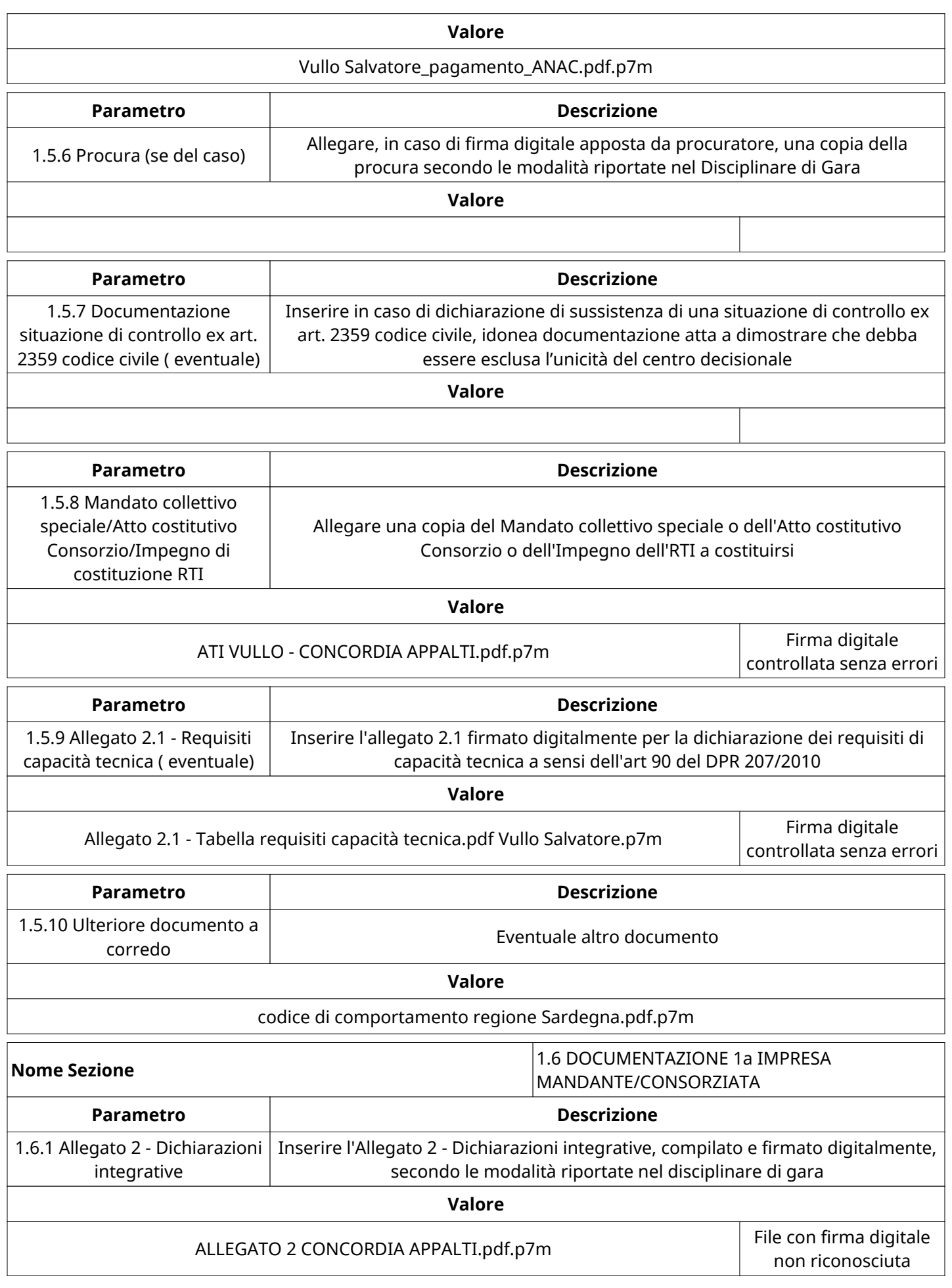

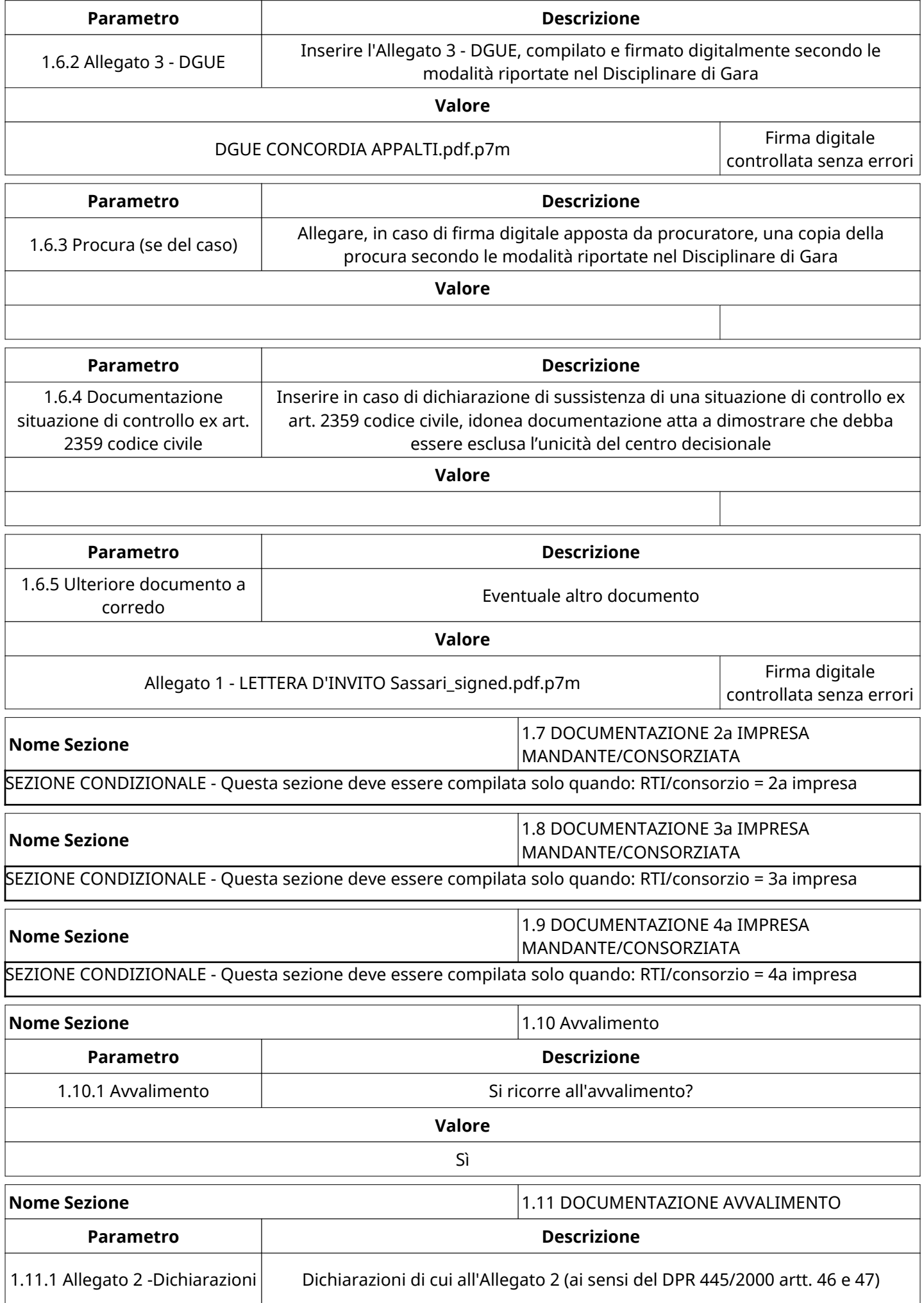

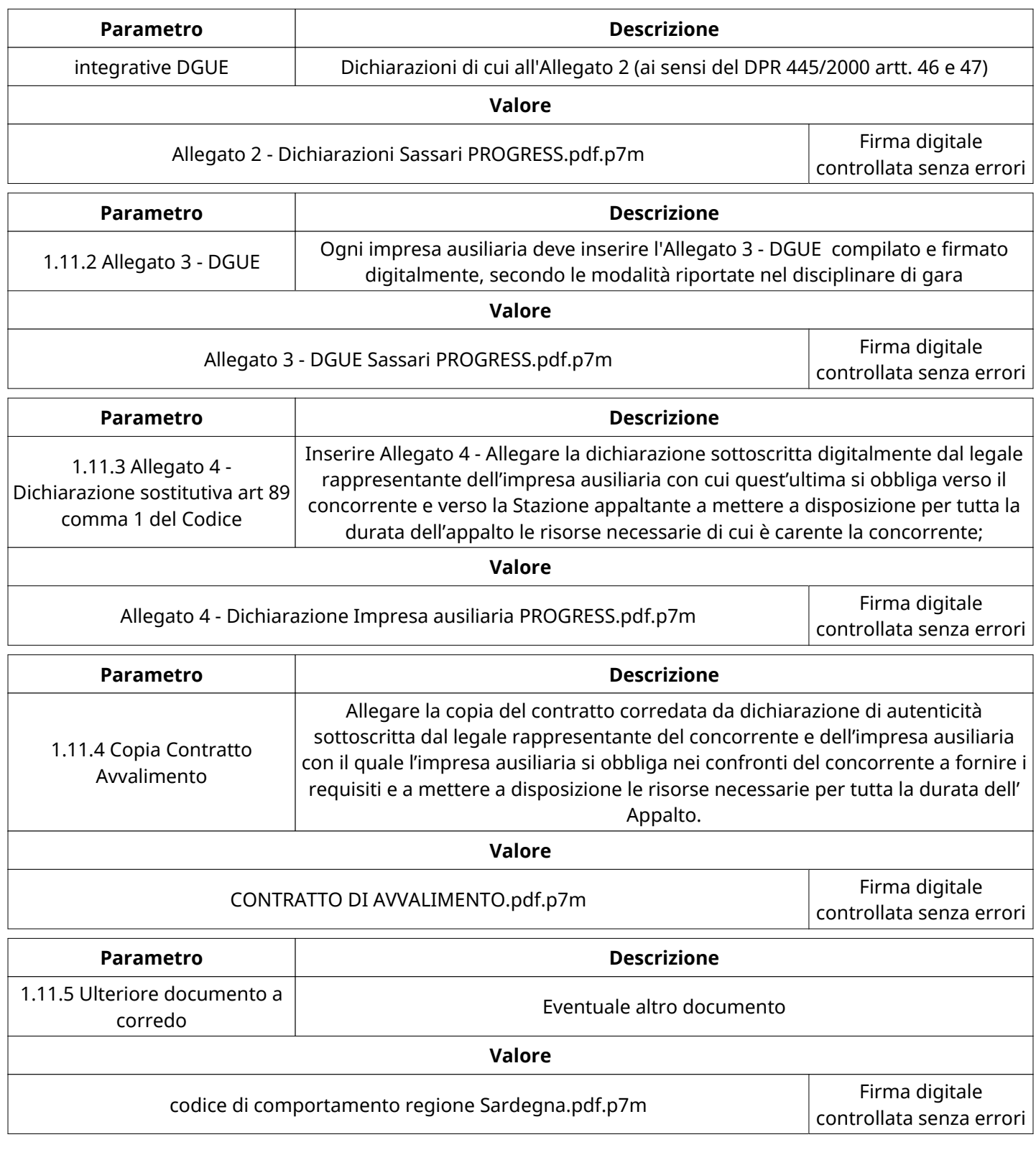

# **GRUPPO DI VALUTAZIONE DI QUALIFICA**

Non sono presenti elementi da mostrare.

## **ATTIVITA' GRUPPO DI VALUTAZIONE DI QUALIFICA**

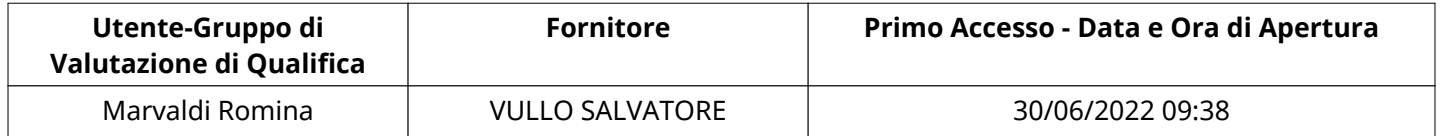

## **CONGELAMENTO VALUTAZIONE DI QUALIFICA**

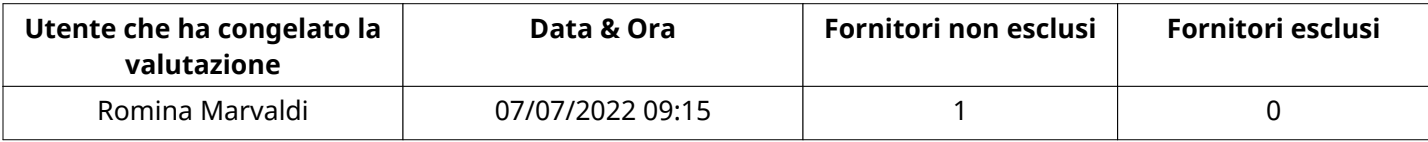

## **ESITO VALUTAZIONE DI QUALIFICA**

Non sono presenti elementi da mostrare.

## **RISPOSTE ECONOMICHE DISPONIBILI PER LA VALUTAZIONE**

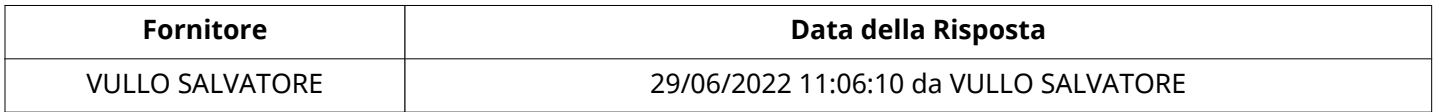

## **APERTURA BUSTA ECONOMICA**

Busta Economica Aperta 2002 1203 1204 1205 1206 1207/07/2022 09:15

Busta Economica Aperta da **Romina Marvaldi** 

Commissione Apertura Buste

#### **BUSTA ECONOMICA**

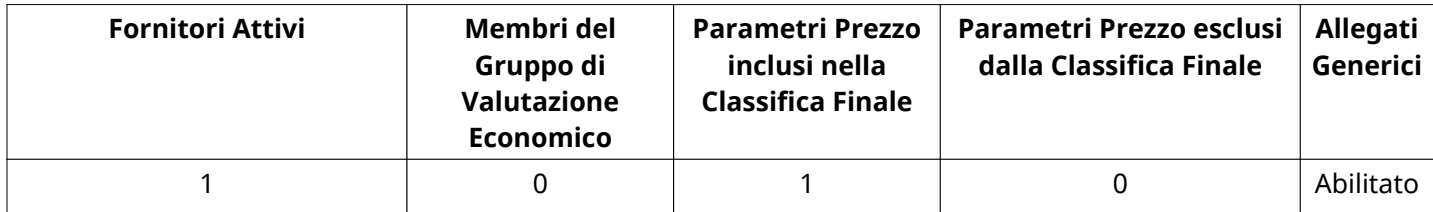

#### **DETTAGLI VALUTAZIONE RISPOSTE ECONOMICHE**

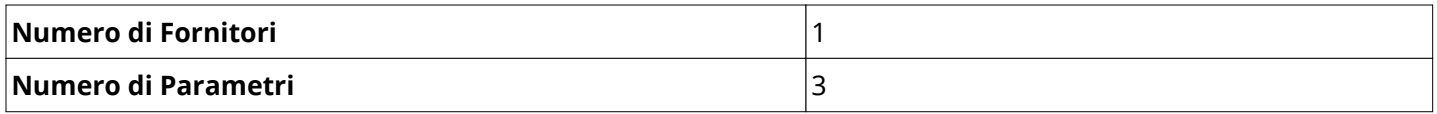

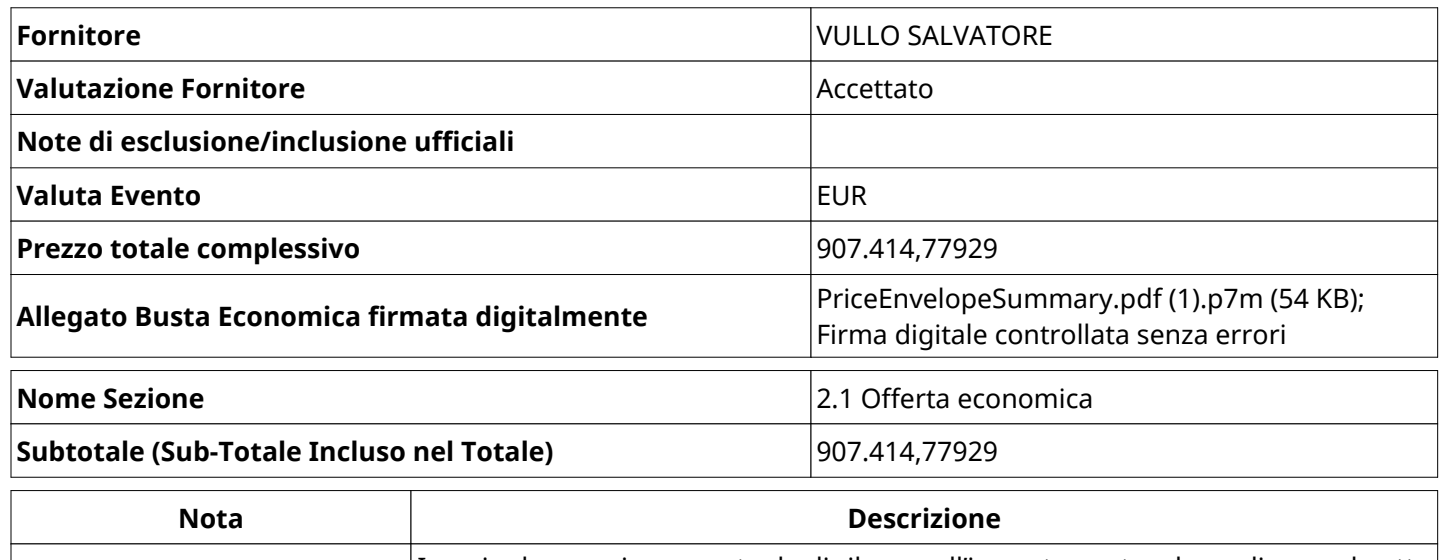

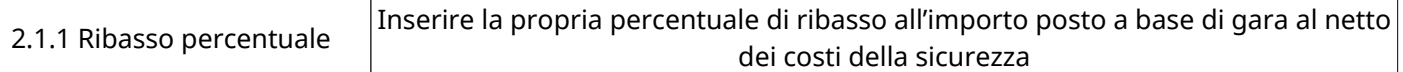

Verbale creato da: Area Verbale, il: 12/09/2022 12:08

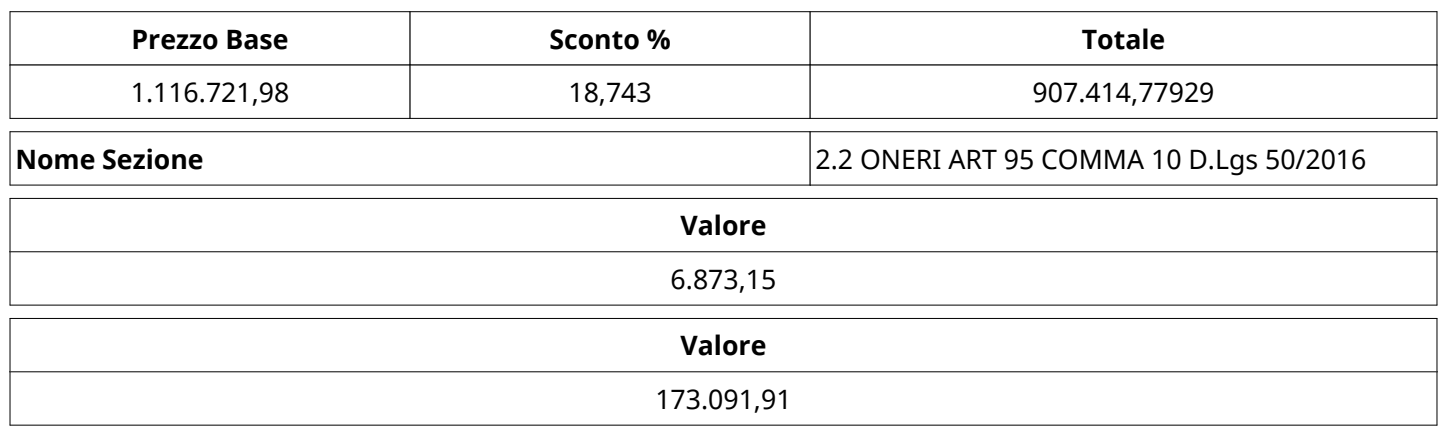

# **GRUPPO DI VALUTAZIONE ECONOMICA**

Non sono presenti elementi da mostrare.